#### OpenBSD LiveCD 「河豚板」の開発

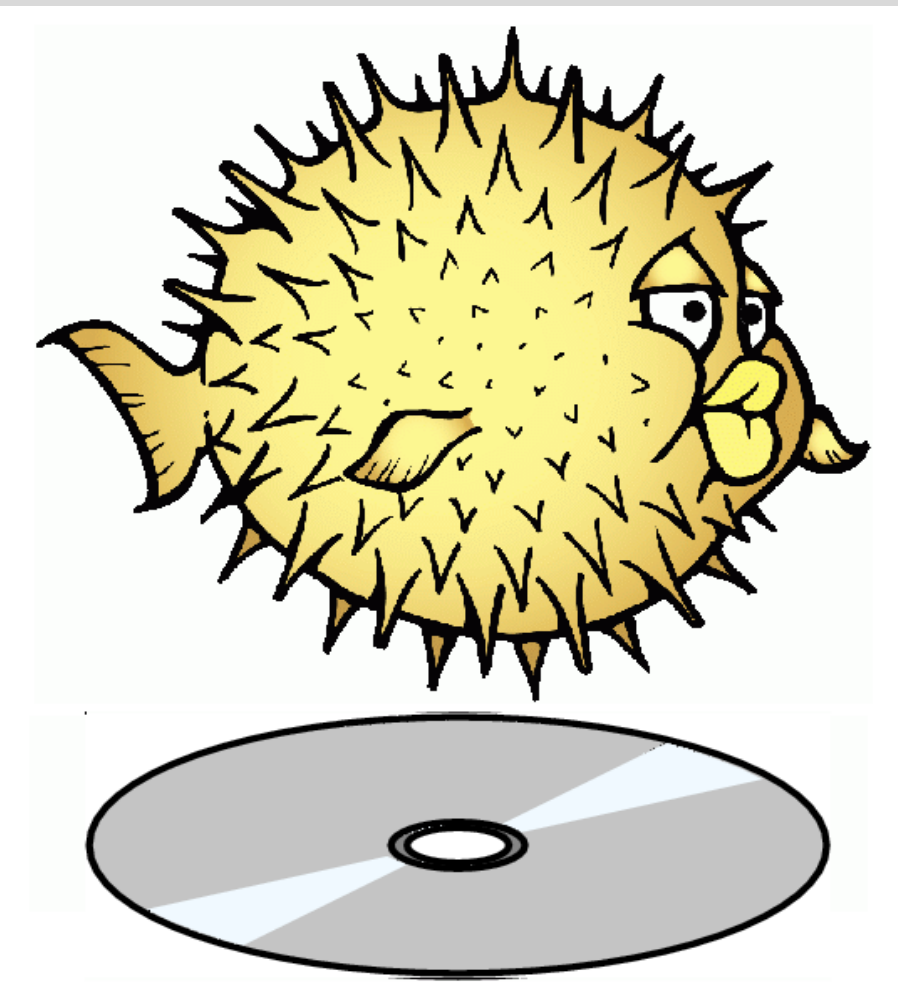

#### 川俣吉広 OSC2010 Niigata @ Niigata Univ.

発表内容

OpenBSD の概要 開発の背景と目的 河豚板の特徴 実装方法の概要 使用例 ( 時間があれば ) 実演

開発者について

- 本業は「テレビ屋」です
	- 地元民放で、放送送出技術とデジタルコンテン ツ関連を担当
	- 今のメインはやっぱり「アナログ停波」

 なので、今日はお仕事の話ではありません ... 河豚板自体は、お仕事で活用できます !

## OpenBSD とは?

- \*BSD のひとつ
	- NetBSD からのフォーク
	- 全てが統一して管理 (\*BSD の特徴 )
- セキュリティを重視
- 派生プロジェクトがたくさん
	- OpenSSH / OpenNTPD / OpenCVS / OpenBGPD / OpenOSPFD / OpenSMTPD / PF ....

## Why OpenBSD?

**▪ 元々は Linux でインフラ構築(〜 2000 頃)** 

Upgrade 等に限界

- OpenBSD にスイッチ (2001~)
	- 収録内容が用途にマッチ (Apache, BIND, Perl...)
	- ソースレベルで一元的に管理できる !

self build も簡単

インストール用 ISO イメージをいじれば LiveCD を自作できる!?

- CD-OpenBSD 3.6 (2005) ...
- FuguIta 4.0 (2006) ....

# Why LiveCD?

- LiveCD なんて、死ぬほどあるじゃん?
	- The LiveCD List ... 311 種類
	- Distrowatch.com ... 189 種類
	- · でもほとんどが Linux
- OpenBSD ベースの LiveCD は?
	- 14 種類 (川俣調べ)
	- 現在アクティブなのは 3 種類

## 河豚板の開発目標と特徴

- どこでも使える LiveCD
	- 環境を持ち運べる
	- 古いマシンでも OK
- 毎日使える LiveCD
	- 普段使いのツールを収録
	- ソフトウェアを追加可能
- 布教に使える LiveCD
	- 素の OpenBSD をなるべく保って
	- LiveUSB( 河豚刺し ) もあるよ

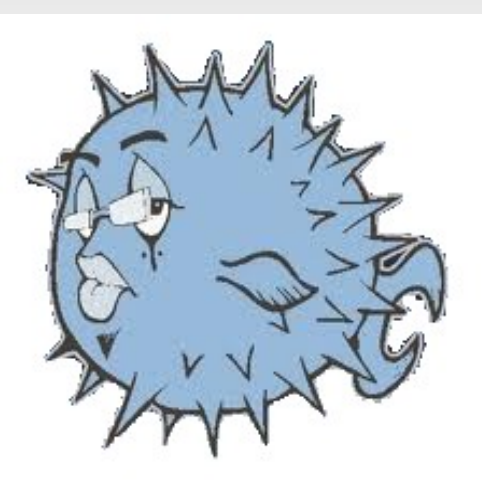

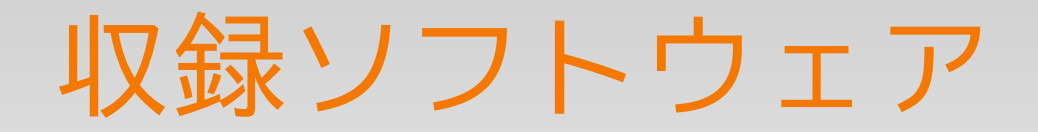

- **基本システム: OpenBSD 4.7** Incl. X.Org / GCC / GDB / Groff / Perl / OpenSSL / sendm ail / BIND / Lynx / KAME IPv6 / Heimdal(Kerberos) ...
- ネットワーク : fetchmail / procmail / w3m / cURL / rdeskt op / rsync / Mew / Riece / Emacs-w3m / Transmission / yo utube-dl / DeleGate
- メディア : xv / lame / mplayer,mencoder / gnome-mplayer
- その他 : bash / bzip2 / zip,unzip / ttyrec / IceWM / ROX-Filer / Ruby / Python / Gauche / Tcl/Tk / Emacs23 / QEMU / rlwrap
- 日本語関連 : kterm / jless / nkf / Migemo / jfbterm / ant hy / uim-gtk / 各種日本語フォント

流行りものは入ってないです ....

### 河豚板固有の機能

- 各種ブートモードのサポート
	- モード 0 標準
	- モード 1 低スペックマシン向け
	- モード 2 全てオンメモリで動作
	- モード 3 → 保存した環境を復帰して起動
- ブートの自動化
- デバイスとファイルシステムの分離
	- CD-ROM や USB メモリじゃなくても OK
	- 機能ごとに使用デバイスを分離 → USB 起動不可マシンでも LiveUSB OK!

#### 開発時の検討事項

- ブート方法はどうする?
	- OS 標準のブートローダをそのまま使用

ファイルシステムはどのように初期化する?

- ルート → カーネルに添付する(rd)
- RW な領域 → mfs (memory filesystem) を用いて実装
- システムのファイルツリー → QEMU を用いて作成
- 作成した ISO イメージのテスト方法は?
	- QEMU を用いてテスト

## ファイルシステムの初期化

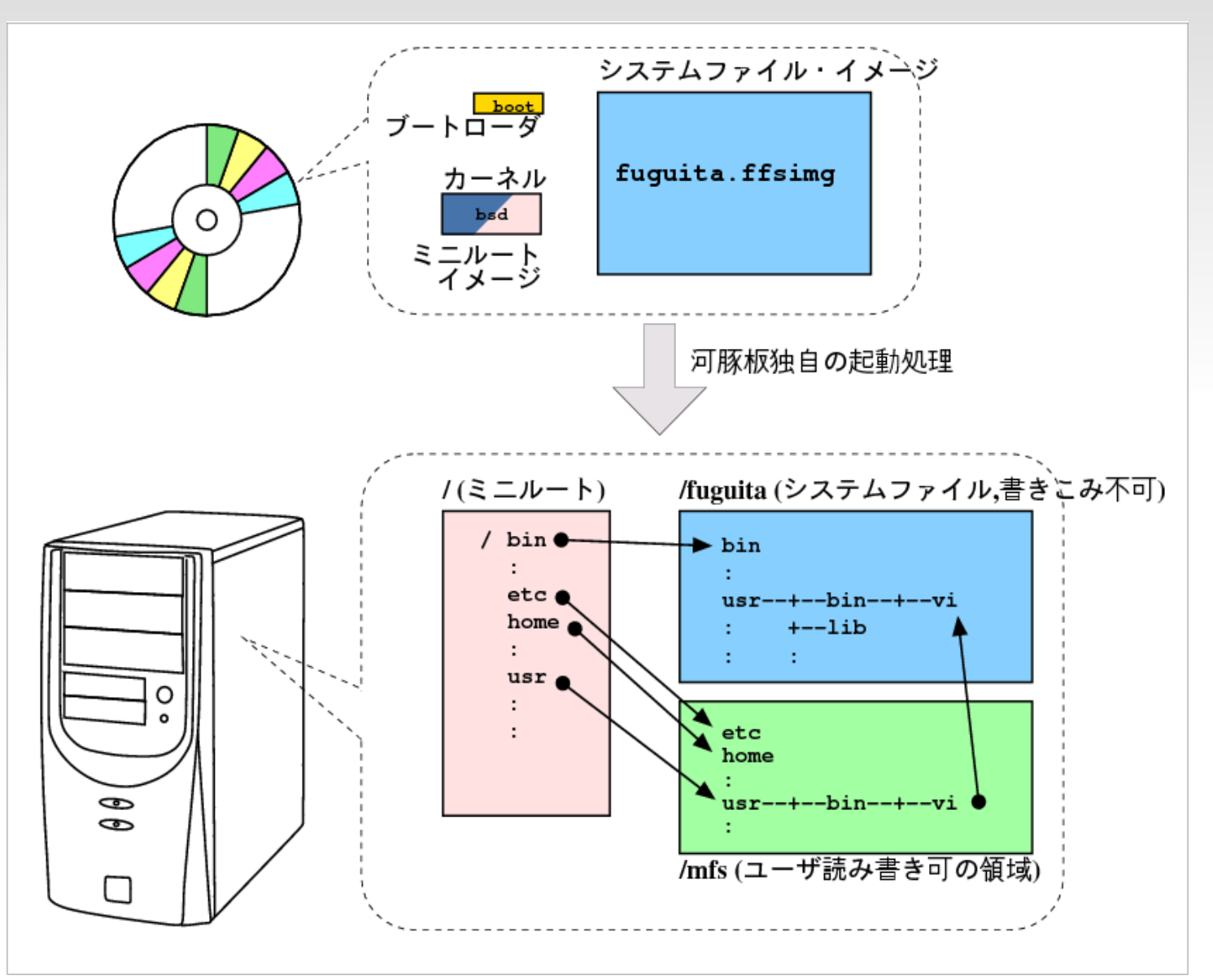

#### 河豚板のメディア

- ・格納するファイ ルは 3 種類
- カーネル起動後
- ・システムファイ ルをマウント
- ・ MFS を作成
- ・それらをシンボ リックリンクで 繋ぐ

作成作業の流れ

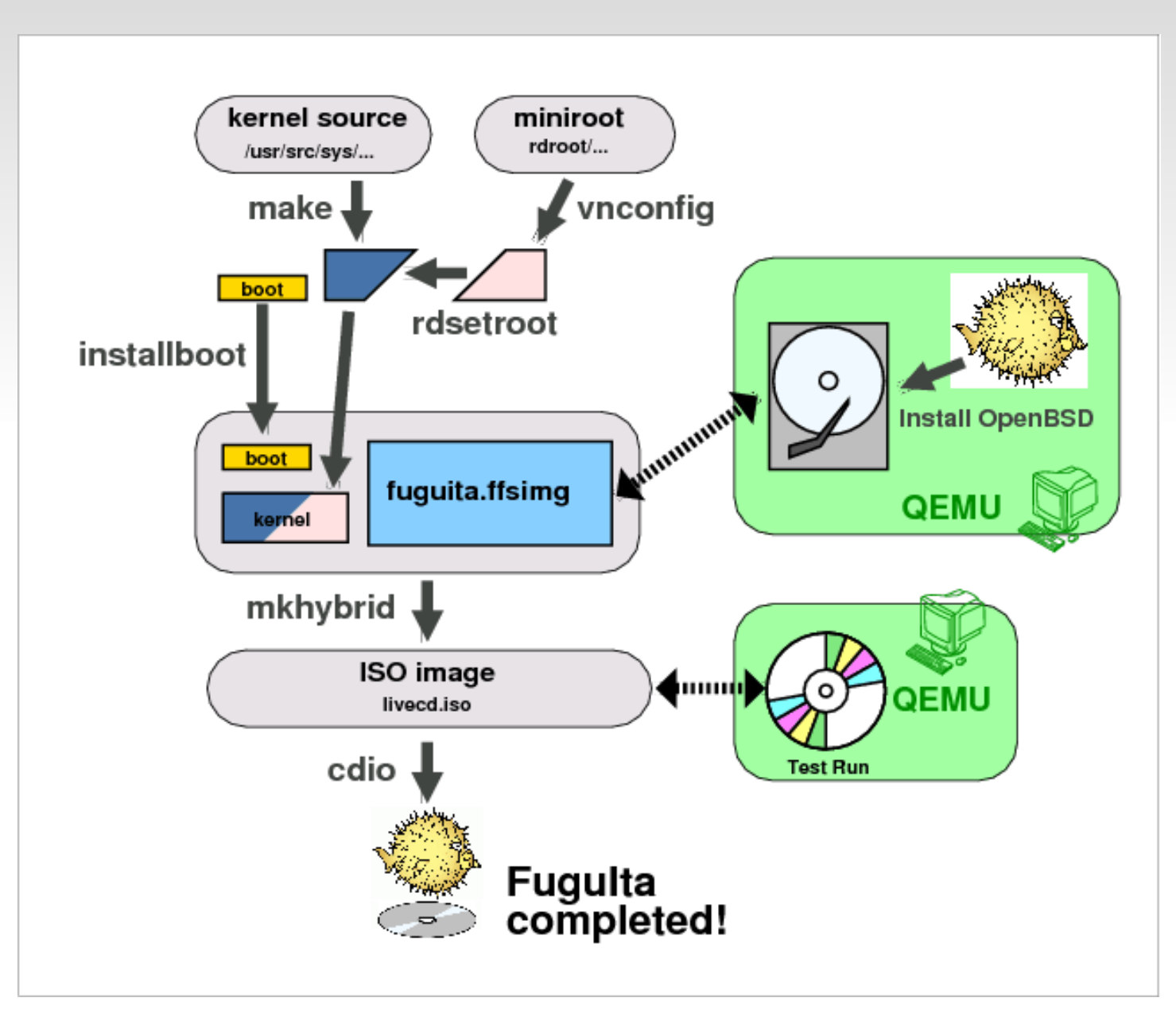

ブートローダをインス トール

カーネルをコンパイル

ミニルートを作成

カーネルとミニルートを 結合

QEMU の仮想ディスクに O penBSD をインストール

ソフトの追加インス トールと設定調整/収 録容量の低減

ISO イメージ生成

QEMU で動作テスト

cdio で CD-R/RW に書き 込み

運用例1

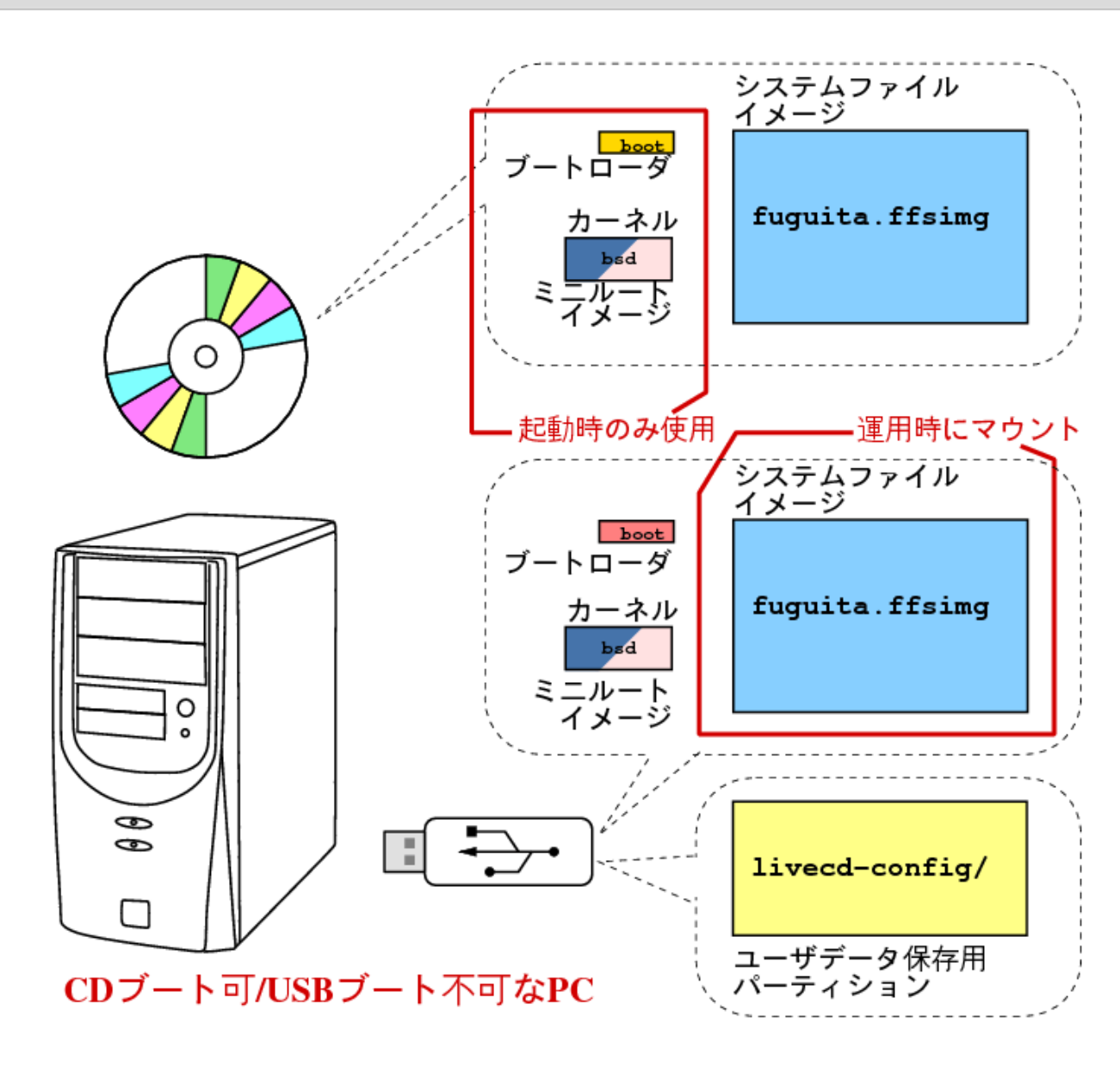

USB ブート不可 PC → 起動は CD  $\rightarrow$  運用は USB LiveUSB が使える

USB メモリには、 ユーザデータ保存 領域もあり。 → 停止時に退避 → 起動時に復帰

### 運用例 2

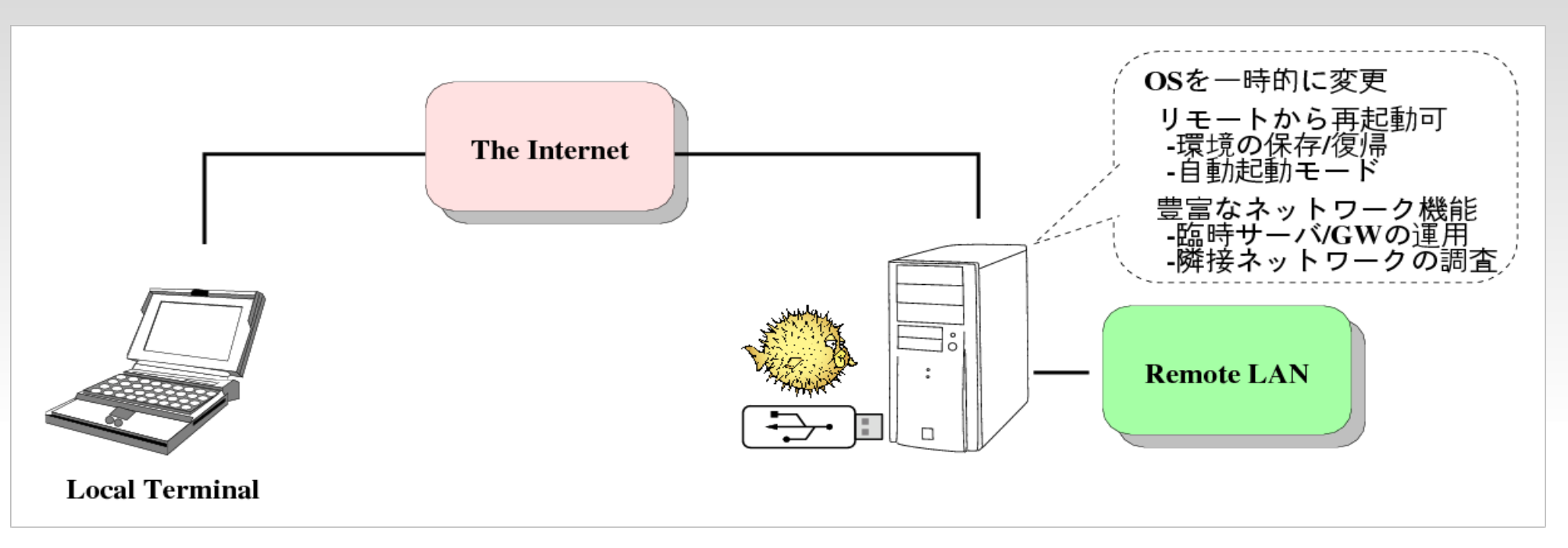

ゲートウェイやサーバなどの一時的な構築

ネットワークの測定やトラブル調査など

- リモートメンテ可 ... 再起動 / ソフト追加等
- 普通の Unix として運用できます
- OpenBSD の豊富なネットワーク機能を利用可

まとめ

- Linux や他の \*BSD とは一味違った OpenBSD の世界をご堪能下さい。
- 河豚板は LiveCD の枠を越え、バラエティ に富んだ活用方法を発見できます。

是非、あなた自身の使い方を発見して下さ  $U<sub>o</sub>$ 

#### ご静聴ありがとうございました

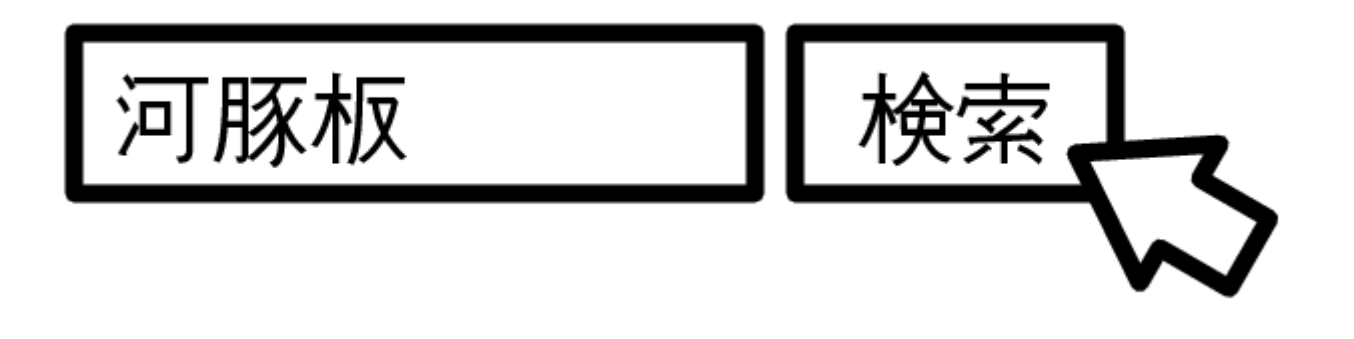

続きは Web で ....